# **QT-6000**

### **Touch Screen Smart Terminal**

## **Programming Manual**

**————————————————————————**

Version 1.0 August 2004

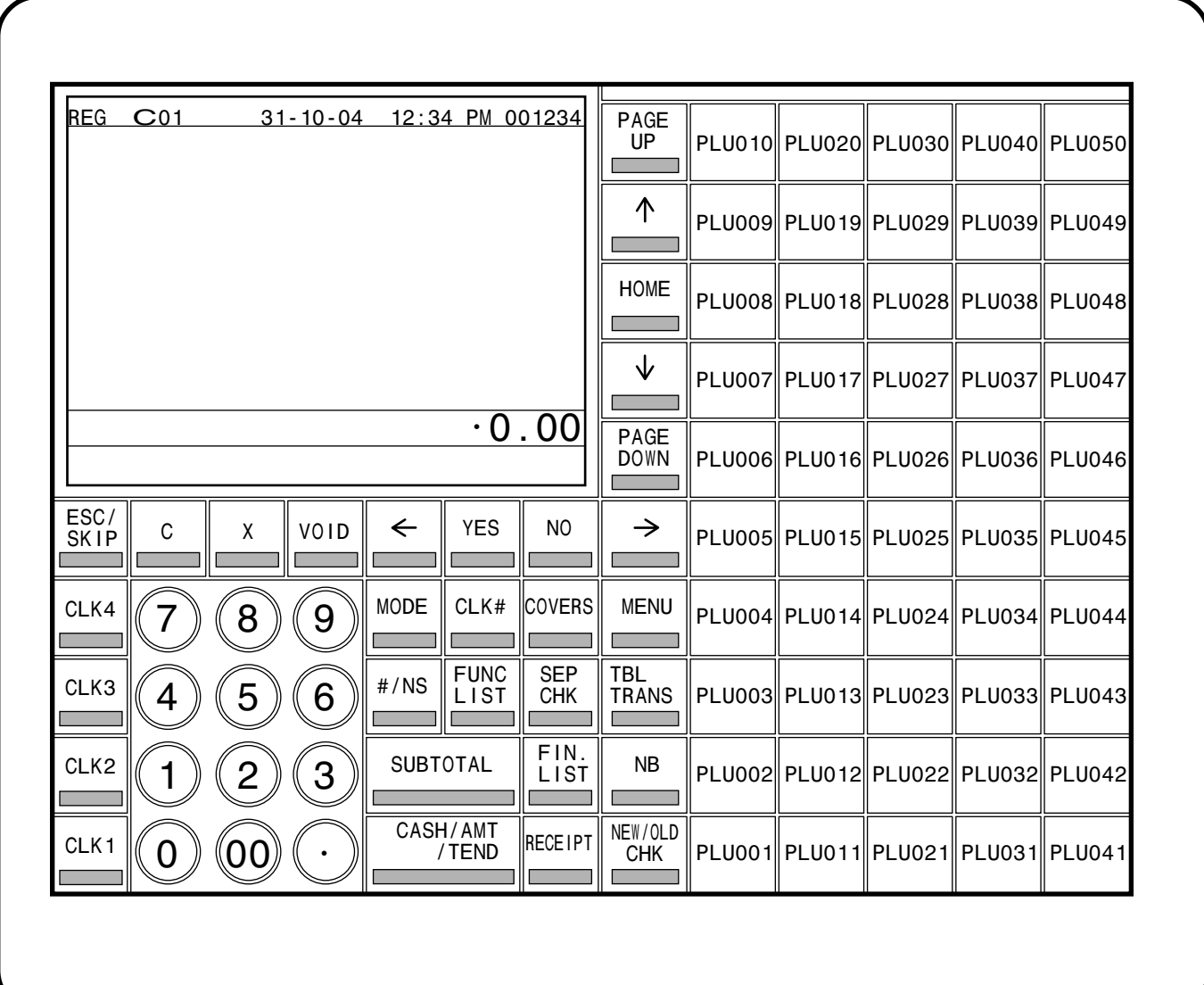

**CASIO** 

#### **Contents**

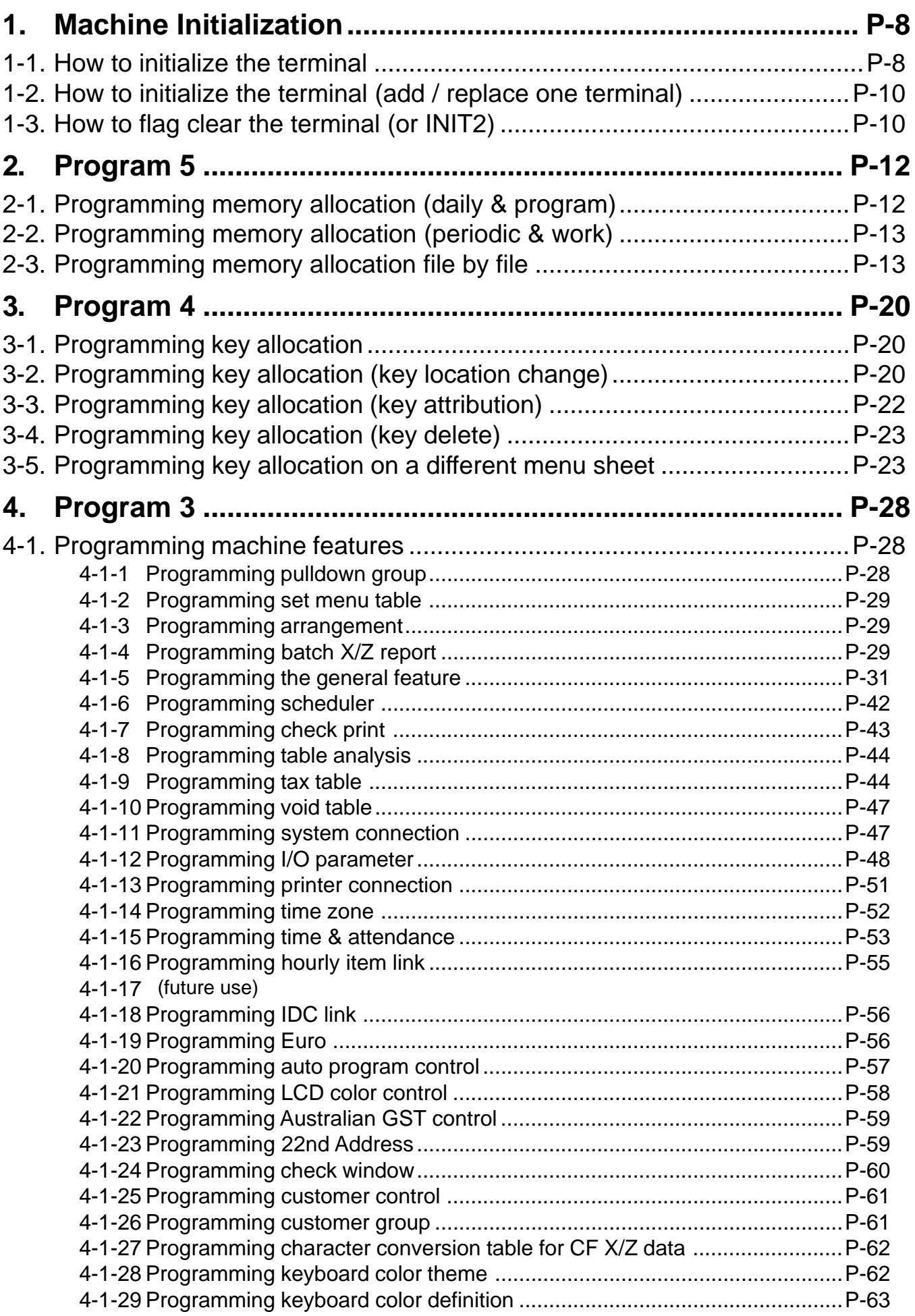

#### **Contents**

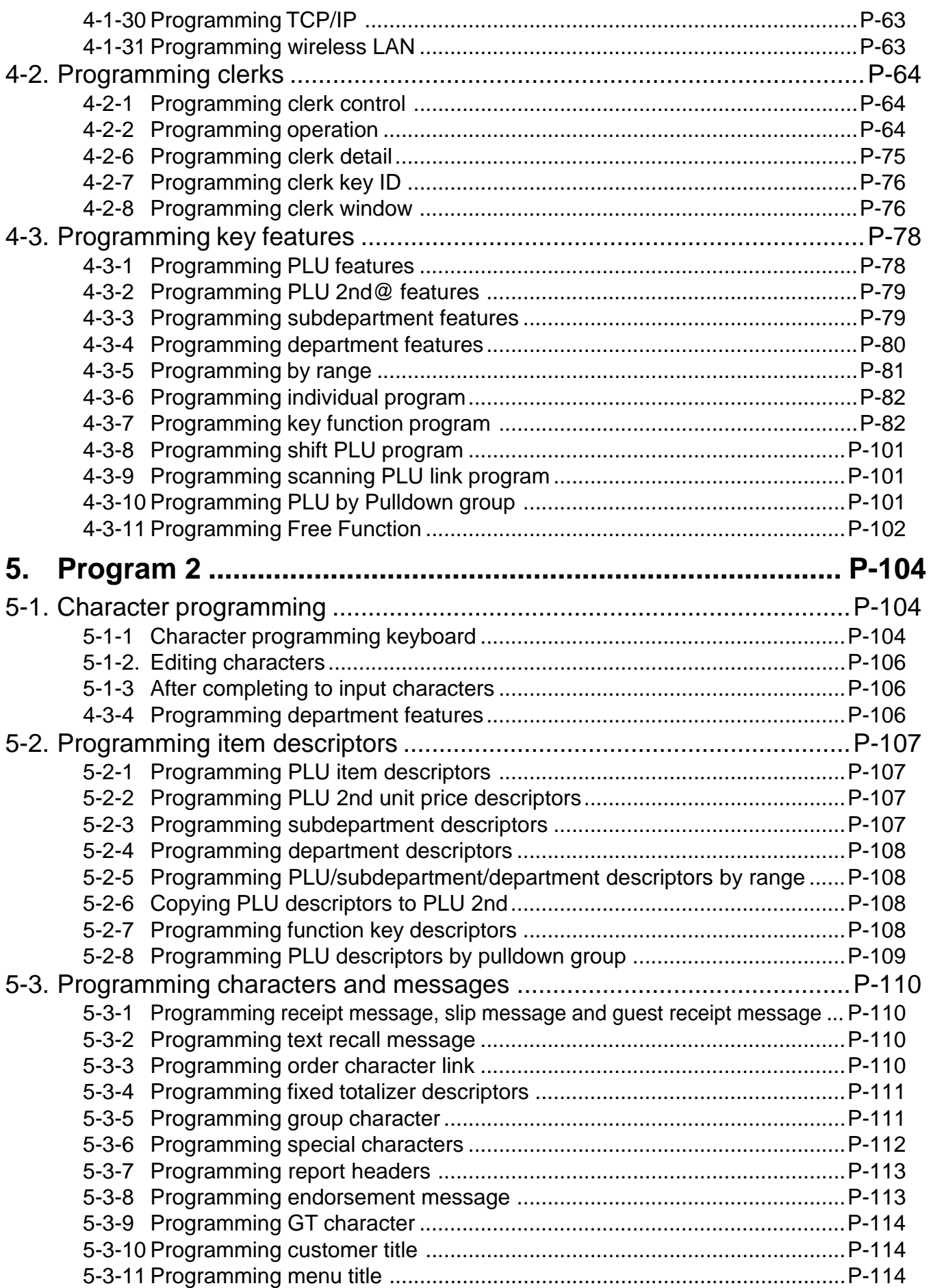

#### **Contents**

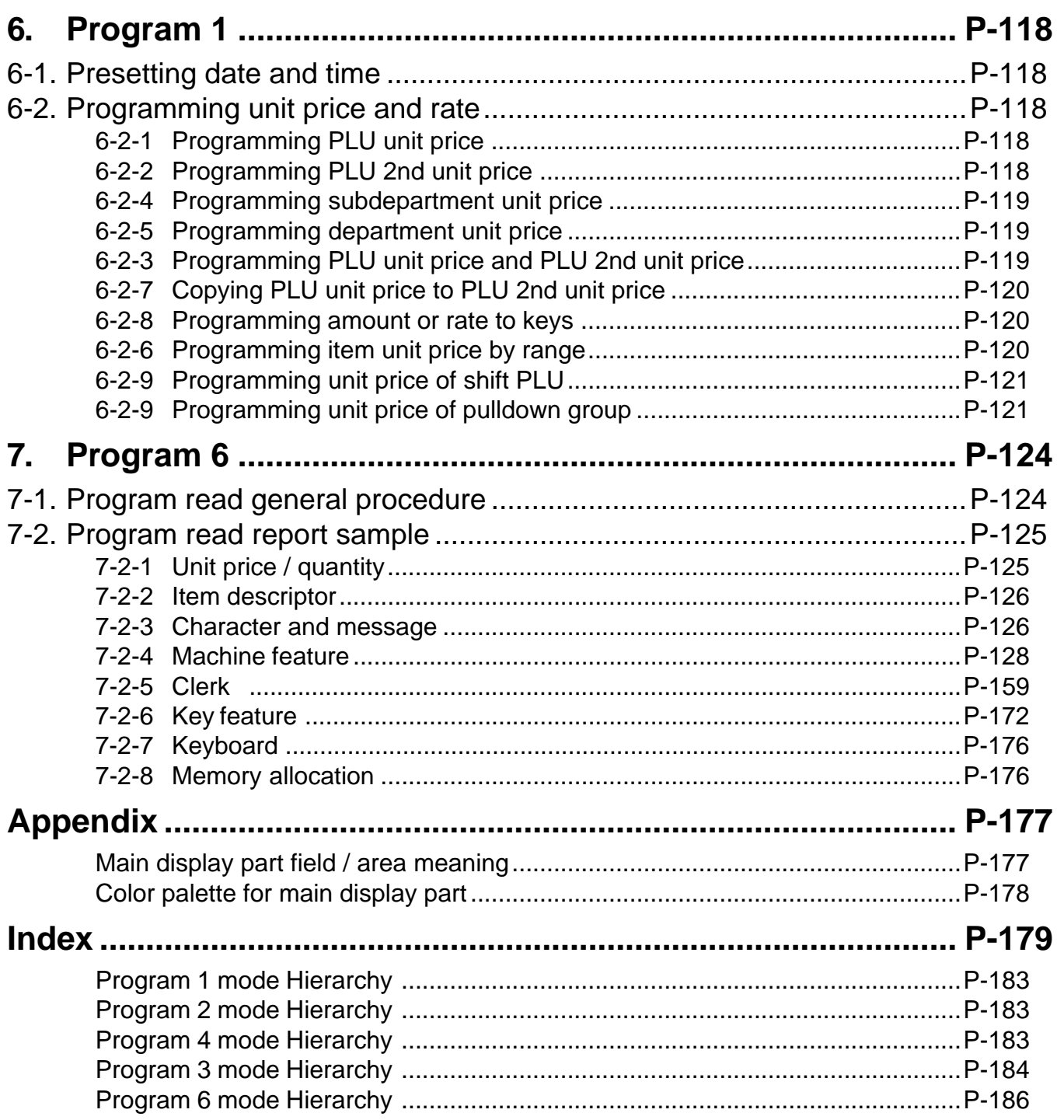

[Click here to download the full manual at THE-CHECKOUT-TECH.COM](http://the-checkout-tech.com/estore/catalog)